#### PROCEDURE

Una *procedura* permette di

- dare un nome a una istruzione
- rendendola parametrica
- non denota un valore, quindi non c'è tipo di ritorno  $\rightarrow$  void

```
void p(int x) {
   x = x * 2;printf("%d", x);
}
```
# PROCEDURE COME SERVITORI

Una procedura è un componente software che cattura l'idea di "macro-istruzione"

- molti possibili parametri, che possono anche essere modificati mentre nelle funzioni normalmente non devono essere modificati **PROCEDURE COME SERVITORI**<br> **A** procedura è un componente software che<br>
attura l'idea di "macro-istruzione"<br>
— molti possibili parametri, che **possono anche essere<br>** *modificati* **mentre nelle funzioni normalmente non<br>
devon**
- 

Come una funzione,una procedura è un servitore

- **► passivo**
- $\triangleright$  che serve un cliente per volta
- che può trasformarsi in cliente invocando se stessa o altre procedure
- modificati mentre nelle funzioni normalmente non<br>devono essere modificati<br>- nessun "valore di uscita" esplicito<br>Come una funzione, una procedura è un servitore<br> $\frac{1}{\epsilon}$  passivo<br> $\frac{1}{\epsilon}$  che serve un cliente per volta<br> funzione, salvo il *tipo di ritorno* che è void

#### PROCEDURE

- **PROCEDURE**<br>L'istruzione *return* provoca <u>solo</u> la restituzione del<br>controllo al cliente e <u>non</u> è seguita da una<br>espressione da restituire -> non è necessaria se la **PROCEDURE**<br>
struzione *return* provoca <u>solo</u> la restituzione del<br>
controllo al cliente e <u>non</u> è seguita da una<br>
espressione da restituire -> non è necessaria se la<br>
procedura termina "spontaneamente" a fine blocco espressione da restituire -> non è necessaria se la **PROCEDURE**<br>struzione *return* provoca <u>solo</u> la restituzione del<br>controllo al cliente e <u>non</u> è seguita da una<br>espressione da restituire -> non è necessaria se la<br>procedura termina "spontaneamente" a fine blocco<br>el caso d
- Nel caso di una procedura, non esistendo valore di ritorno, cliente e servitore comunicano solo: mediante parametri **≻mediante aree dati globali**
- Occorre il passaggio per riferimento per fare cambiamenti permanenti ai dati del cliente

#### PASSAGGIO DEI PARAMETRI

In generale, un parametro può essere trasferito dal cliente al servitore:

• per valore o copia (by value)

si trasferisce *il valore* del parametro attuale

 per riferimento (by reference) si trasferisce *un riferimento* al parametro attuale

#### Perché il passaggio per valore non basta?

Problema: scrivere una procedura che scambi i valori di due variabili intere

#### Specifica:

Dette A e B le due variabili, ci si può appoggiare a una variabile ausiliaria T, e svolgere lo scambio in tre fasi

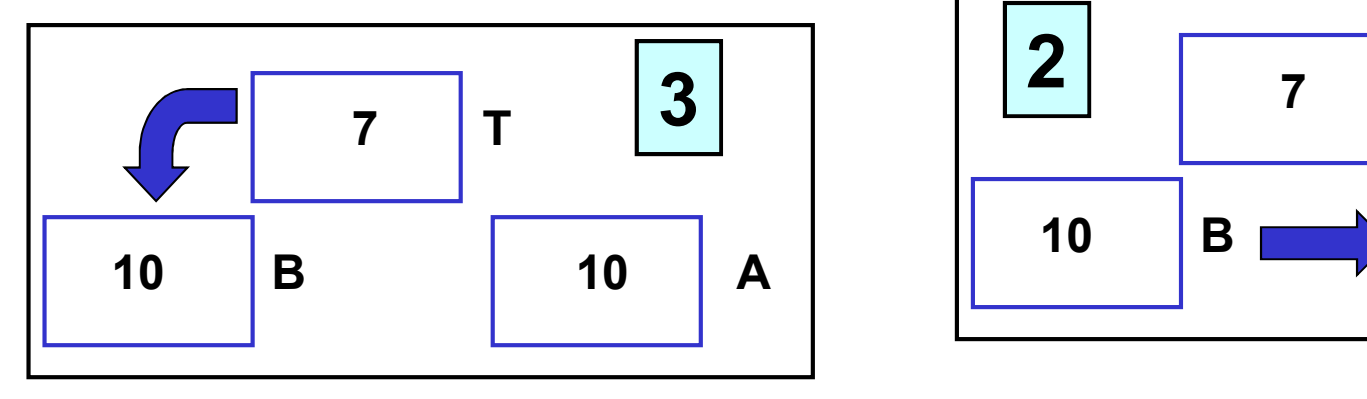

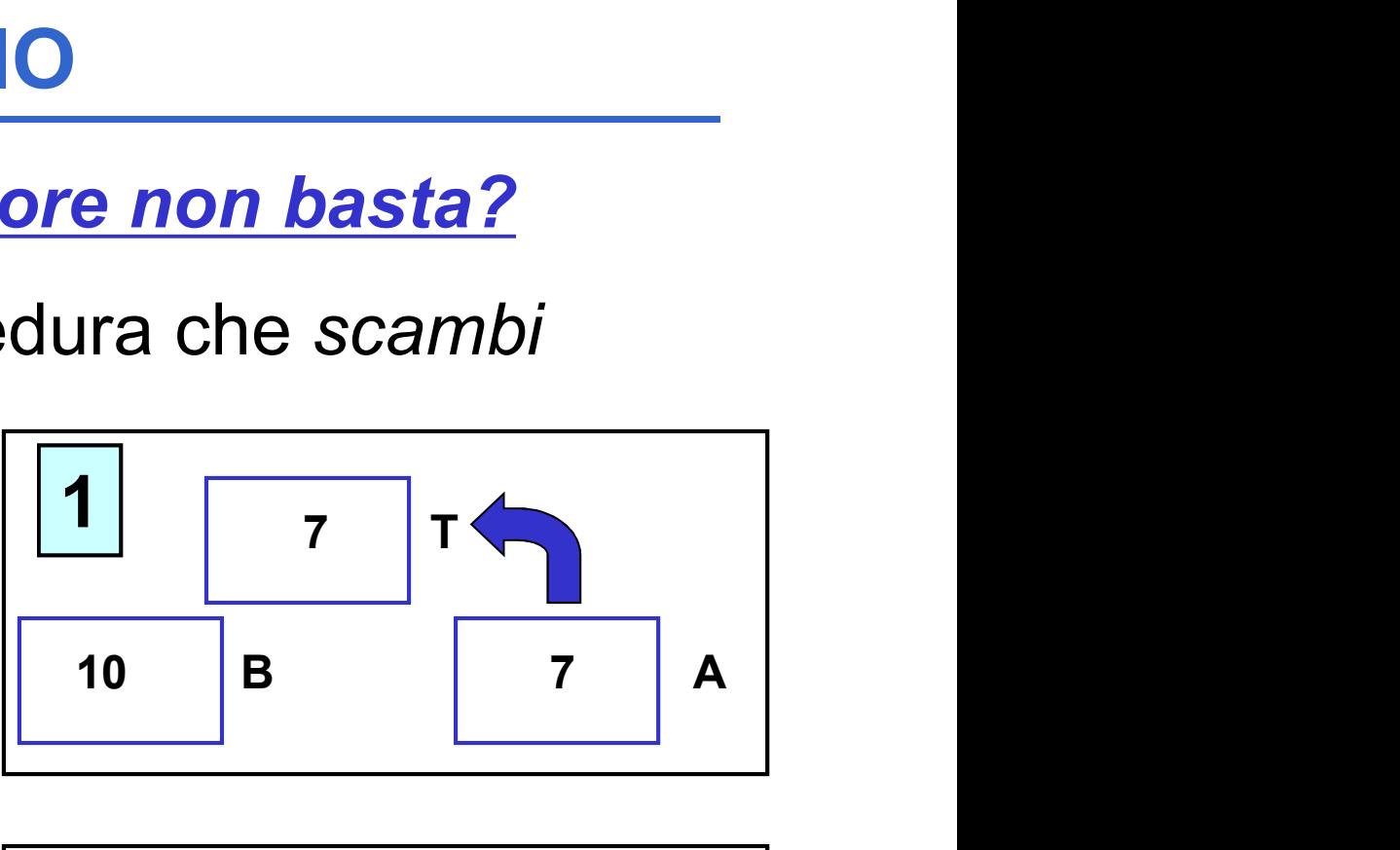

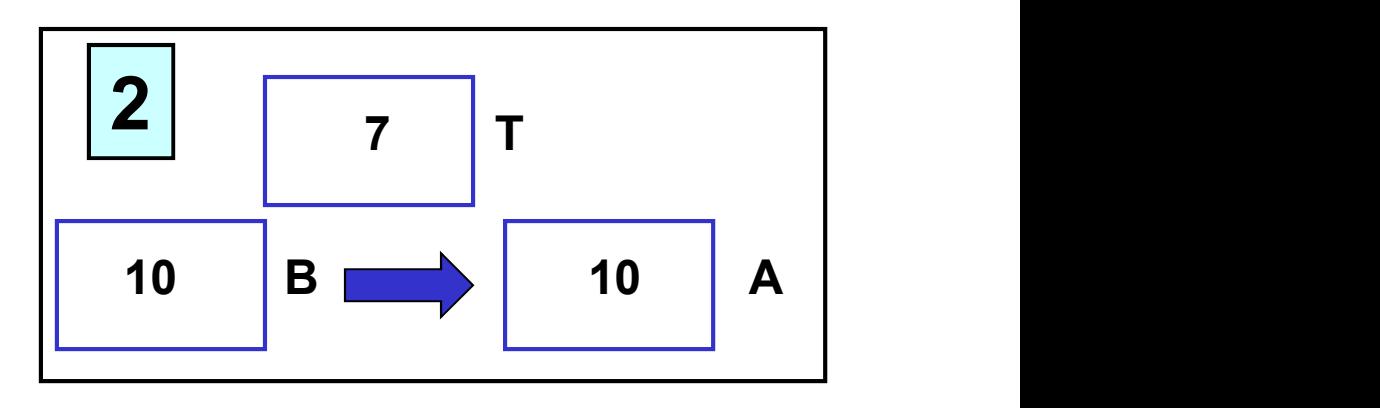

Supponendo di utilizzare, senza preoccuparsi, il passaggio per valore usato finora, la codifica potrebbe essere espressa come segue:

```
void scambia(int a, int b) {
 int t;
 t = a; a = b; b = t;
return; /* può essere omessa */
}
```
Il cliente invocherebbe quindi la procedura così:

```
int main(){
int y = 5, x = 33;
scambia(x, y);
 /* ora dovrebbe essere 
    x=5, y=33 ...
    MA NON È VERO
 */
}
```
Perché non funziona?

- La procedura ha effettivamente scambiato i valori di A e B al suo interno (in C nel suo record di attivazione)
- ma questa modifica non si è propagata al cliente, perché sono state scambiate le copie locali alla procedura, non gli originali
- · al termine della procedura, le sue variabili locali sono state distrutte  $\rightarrow$  nulla è rimasto del lavoro svolto dalla procedura

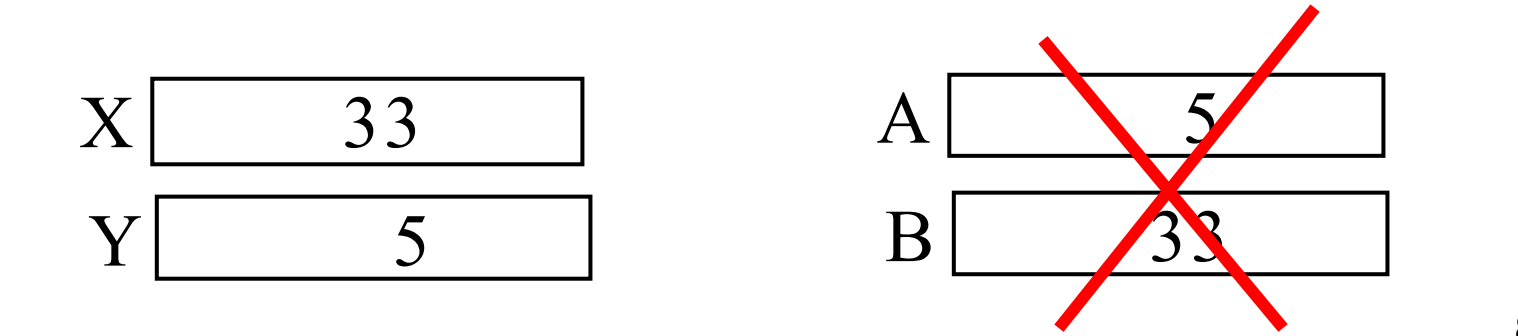

#### PASSAGGIO PER VALORE

Ogni azione fatta su a e b è strettamente locale al servitore. Quindi a e b vengono scambiati ma quando il servitore termina, tutto scompare

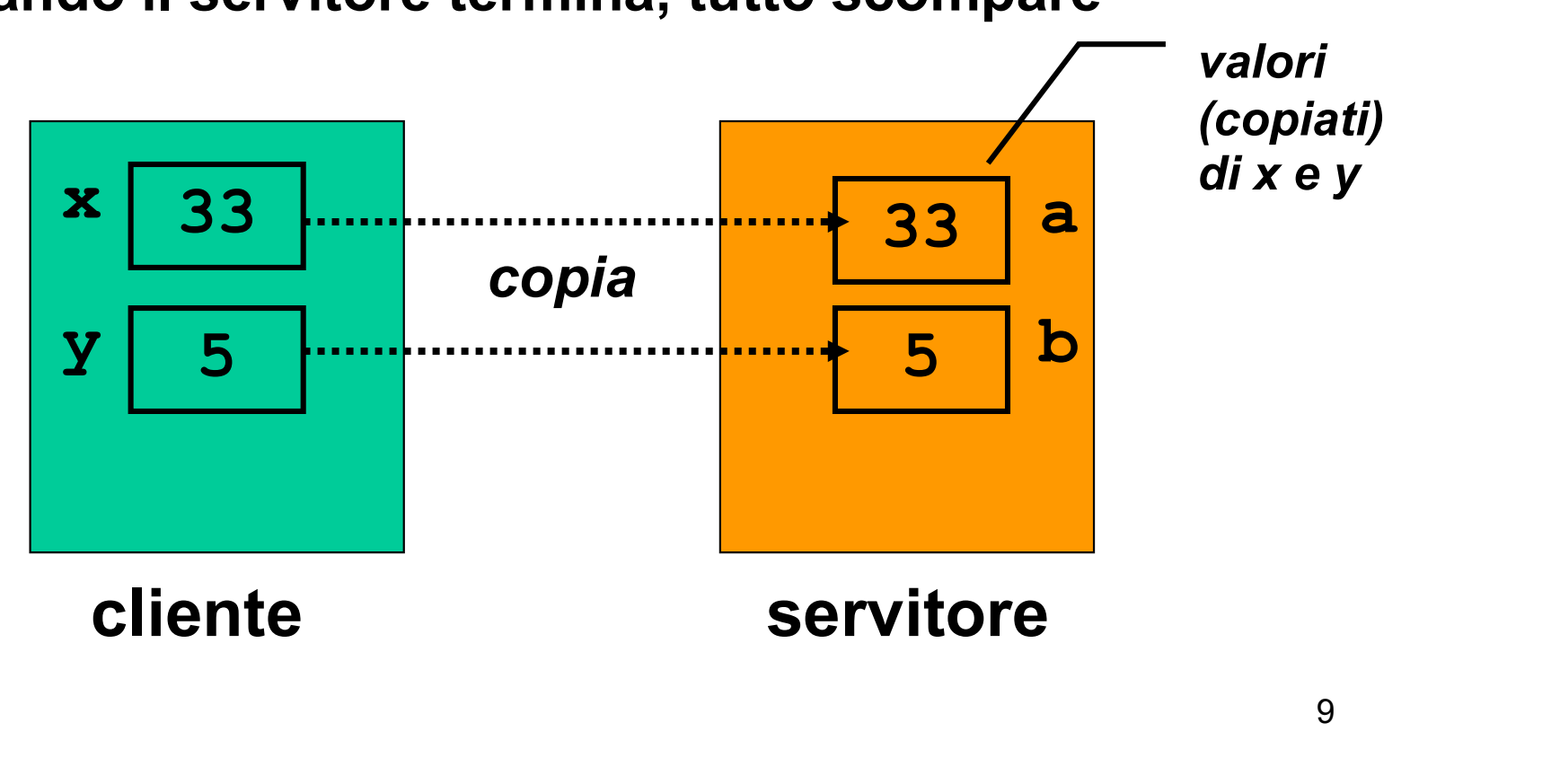

# PASSAGGIO DEI PARAMETRI IN C

#### Il C adotta sempre il passaggio per valore

- le variabili del cliente e del servitore sono disaccoppiate
- ma non consente di scrivere componenti software il cui scopo sia diverso dal calcolo di una espressione
- per superare questo limite occorre il *passaggio* per riferimento (by reference)

#### PASSAGGIO PER RIFERIMENTO

Il passaggio per riferimento (by reference)

- **≻ NON trasferisce una copia del valore** del parametro attuale
- $\triangleright$  ma un riferimento al parametro, in modo da dare al servitore accesso diretto al parametro in possesso del cliente
- $\triangleright$  il servitore, quindi, accede direttamente al dato del cliente e può modificarlo

# PASSAGGIO DEI PARAMETRI IN C

#### Il linguaggio C **NON** supporta direttamente il passaggio per riferimento

- è una grave mancanza
- viene fornito indirettamente solo per alcuni tipi di dato
- occorre quindi costruirlo quando serve

# PASSAGGIO PER RIFERIMENTO

Si trasferisce un riferimento ai parametri attuali (cioè i loro indirizzi)

Ogni azione fatta su **a** e **b** in realtà è fatta su x e y nell'environment del cliente

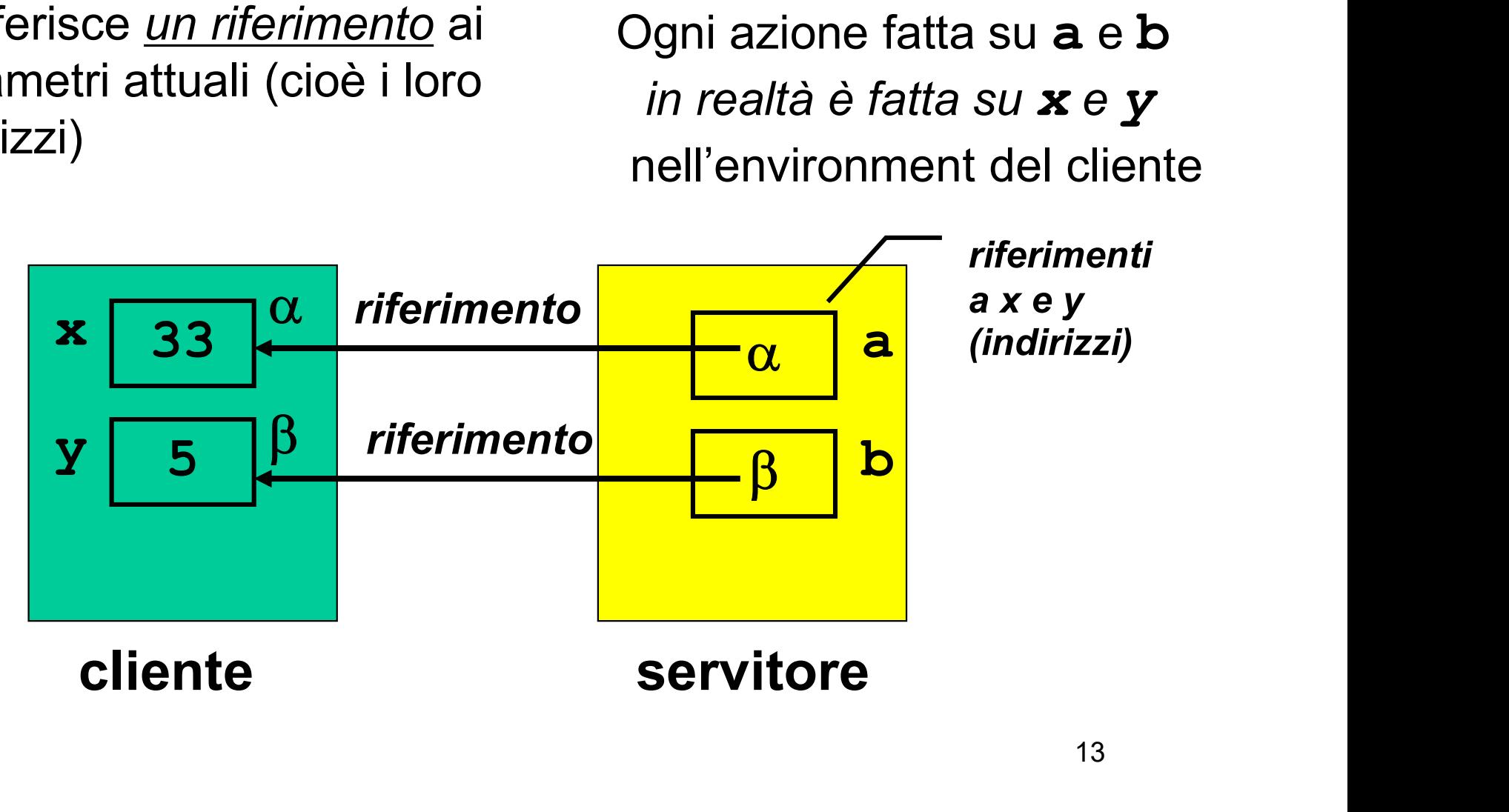

# REALIZZARE IL PASSAGGIO PER RIFERIMENTO IN C

Il C non fornisce direttamente un modo per attivare il passaggio per riferimento -> a volte occorre costruirselo

## È possibile costruirlo? Come?

- Poiché passare un parametro per riferimento comporta la capacità di manipolare *indirizzi di variabili*...
- … gestire il passaggio per riferimento implica la capacità di accedere, direttamente o indirettamente, agli indirizzi delle variabili

# REALIZZARE IL PASSAGGIO PER<br>
RIFERIMENTO IN C<br>
Tricolare occorre essere capaci di:<br>
Tricavare l'indirizzo di una variabile<br>
dereferenziare un indirizzo di variabile, ossia<br>
"recuperare" il valore dato l'indirizzo della var REALIZZARE IL PASSAGGIO PER RIFERIMENTO IN C

In particolare occorre essere capaci di:

- ricavare l'indirizzo di una variabile
- dereferenziare un indirizzo di variabile, ossia

Nei linguaggi che offrono direttamente il passaggio per riferimento, questi passi sono effettuati in modo trasparente all'utente In particolare occorre essere capaci di:<br>
• *ricavare l'indirizzo* di una variabile<br>
• *dereferenziare un indirizzo* di variabile, ossia<br>
"recuperare" il valore dato l'indirizzo della variabile<br>
Nei linguaggi che offrono d

delle variabili e quindi accedere alla macchina sottostante

#### INDIRIZZAMENTO E DEREFERENCING

Il C offre a tale scopo due operatori, che consentono di:

**• ricavare l'indirizzo** di una variabile operatore estrazione di indirizzo &

 dereferenziare un indirizzo di variabile, denotando la variabile (e il valore contenuto in quell'indirizzo)

operatore di dereferenziamento \*

## INDIRIZZAMENTO E DEREFERENCING

Se x è una variabile, &x denota l'indirizzo in memoria di tale variabile: **TO E DEREFERENCING**<br>  $\stackrel{\leftrightarrow}{\mathbf{z}}$ <br>  $\stackrel{\rightarrow}{\mathbf{z}}$ <br>  $\mathbf{z} \mathbf{z}$  in memoria di tale<br>  $\mathbf{\mathbf{\hat{x}}} \mathbf{x} = \alpha$ 

Se  $\alpha$  è l'indirizzo di una variabile,  $\star \alpha$  denota tale variabile:

 $x = x_0$ 

#### INDIRIZZAMENTO E DEREFERENCING

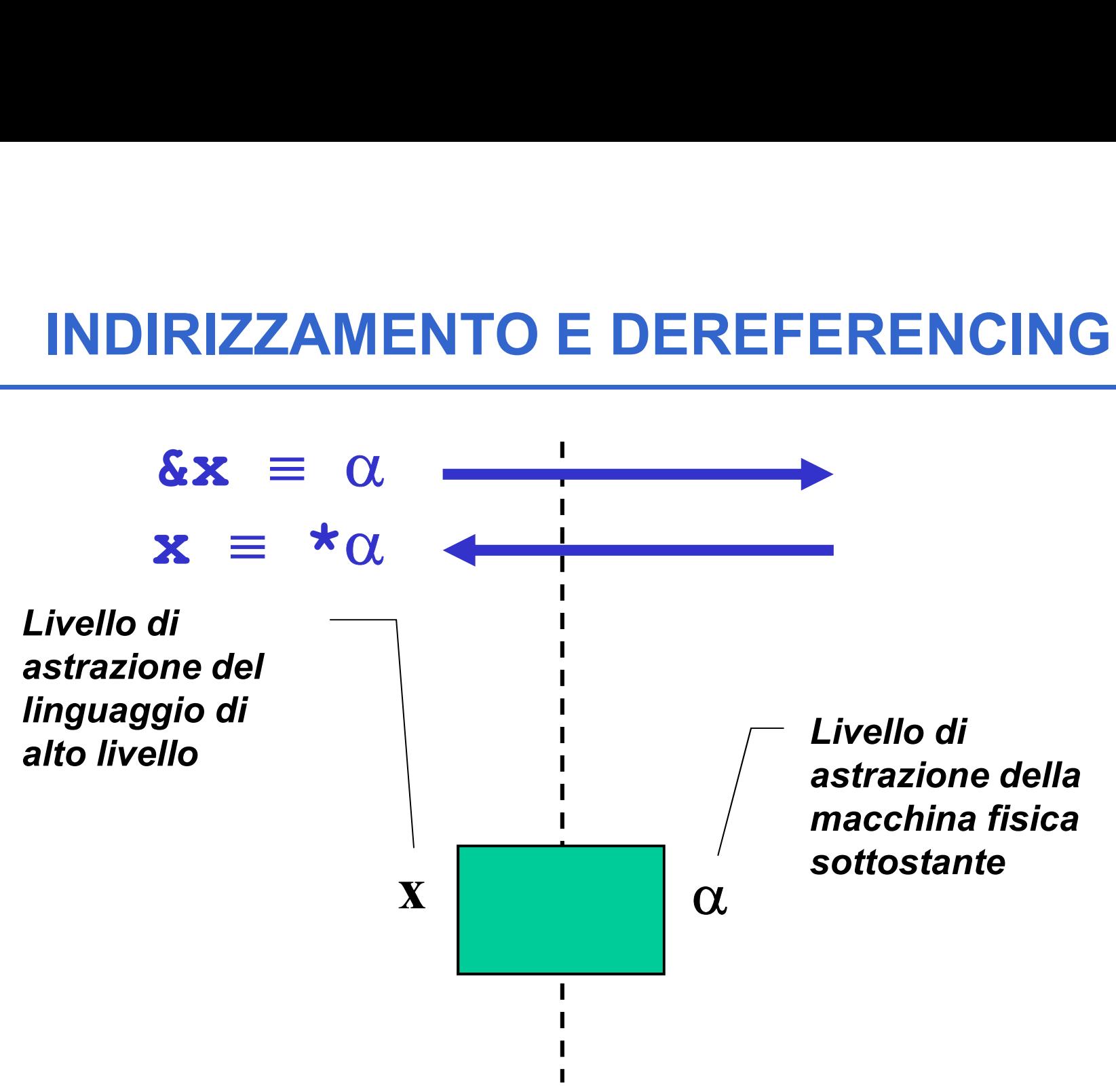

Un **puntatore** è il costrutto linguistico introdotto dal C (e da altri linguaggi) come forma di accesso alla macchina sottostante e in particolare agli indirizzi di variabili **• PUNTATORI**<br>
Un *puntatore* è il costrutto linguistico introdotto<br>
dal C (e da altri linguaggi) come *forma di*<br>
accesso *alla macchina sottostante* e in<br>
particolare agli *indirizzi di variabili*<br>
• Un *tipo puntatore* **Un puntatore** è il costrutto linguistico introdotto<br>
dal C (e da altri linguaggi) come *forma di*<br>
accesso *alla macchina sottostante* e in<br>
particolare agli *indirizzi di variabili*<br>
• Un *tipo puntatore* a T è un tipo

- memoria di una variabile di tipo T
- che può contenere l'indirizzo di una variabile di tipo T

Una variabile puntatore è una variabile che permette di memorizzare un indirizzo di memoria (o la costante NULL):

```
lt;tipo> \star <nomevariabile> ;
```
Il tipo del puntatore indica il tipo del dato contenuto nell'indirizzo di memoria puntato.

Esempi:

int \*p; int\* p; int \* p;

20 Queste tre forme sono equivalenti e definiscono p come "puntatore a intero" ovviamente diverso significato da  $int p;$ E' anche possibile specificare puntatori generici per cui non si specifica il tipo:  $\text{void } * \text{ p}$ ; necessario poi un cast  $20$ 

### PASSAGGIO PER RIFERIMENTO IN C

- 
- **PASSAGGIO PER RIFERIMENTO IN C**<br>• il cliente deve *passare esplicitamente gli indirizzi*<br>• il servitore deve *prevedere esplicitamente dei*<br>*puntatori come parametri formali* **PASSAGGIO PER RIFERIMENTO IN C**<br>• il cliente deve passare esplicitamente gli indirizzi<br>• il servitore deve prevedere esplicitamente dei<br>puntatori come parametri formali puntatori come parametri formali

```
void scambia(int* a, int* b) {
 int t;
 t = *a; *a = *b; *b = t;
}
int main(){
 int y=5, x=33;
 scambia(&x, &y);
}
```
#### ESEMPIO: RECORD DI ATTIVAZIONE

#### Caso del passaggio per valore:

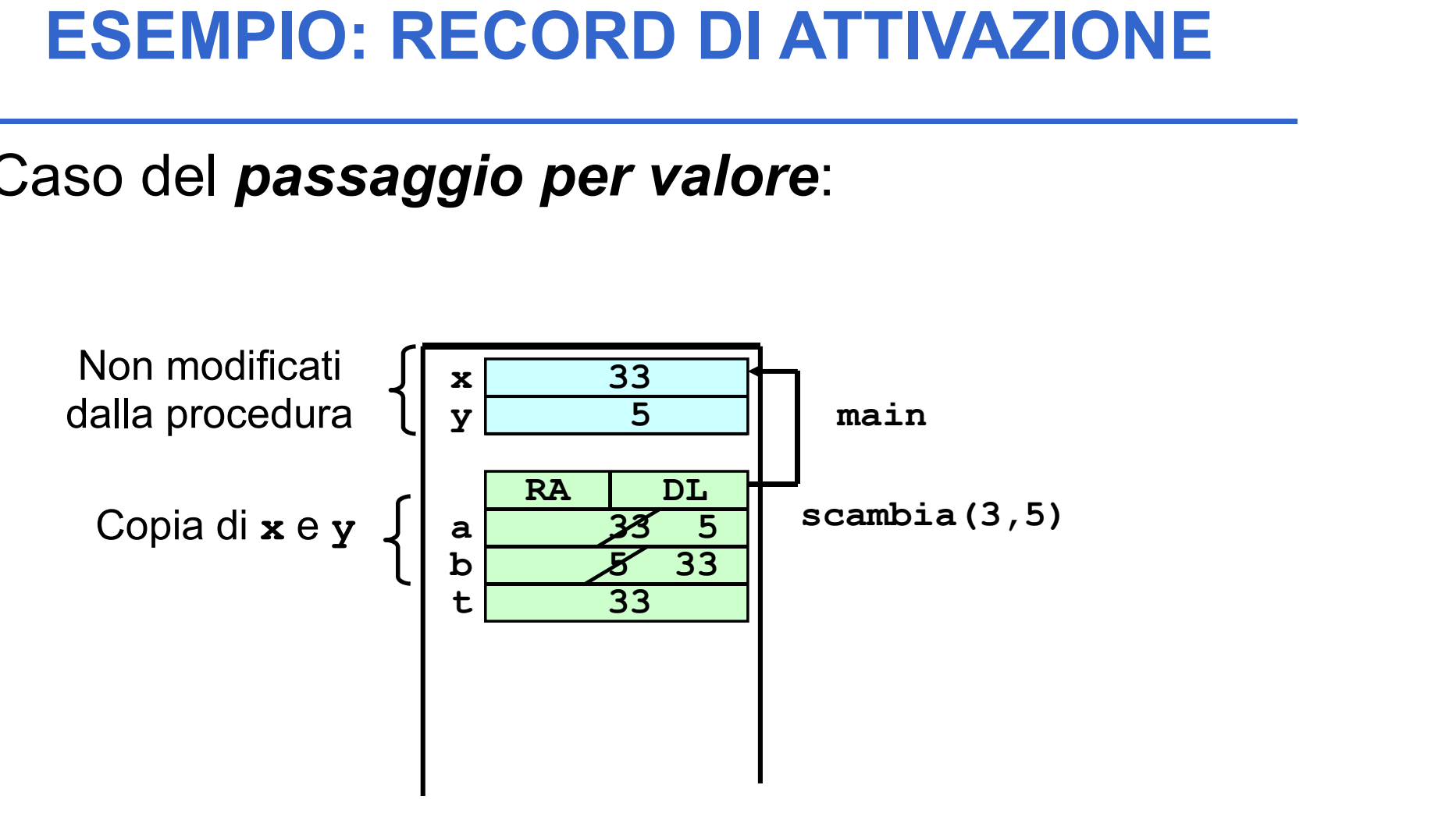

#### ESEMPIO: RECORD DI ATTIVAZIONE

#### Caso del passaggio per riferimento:

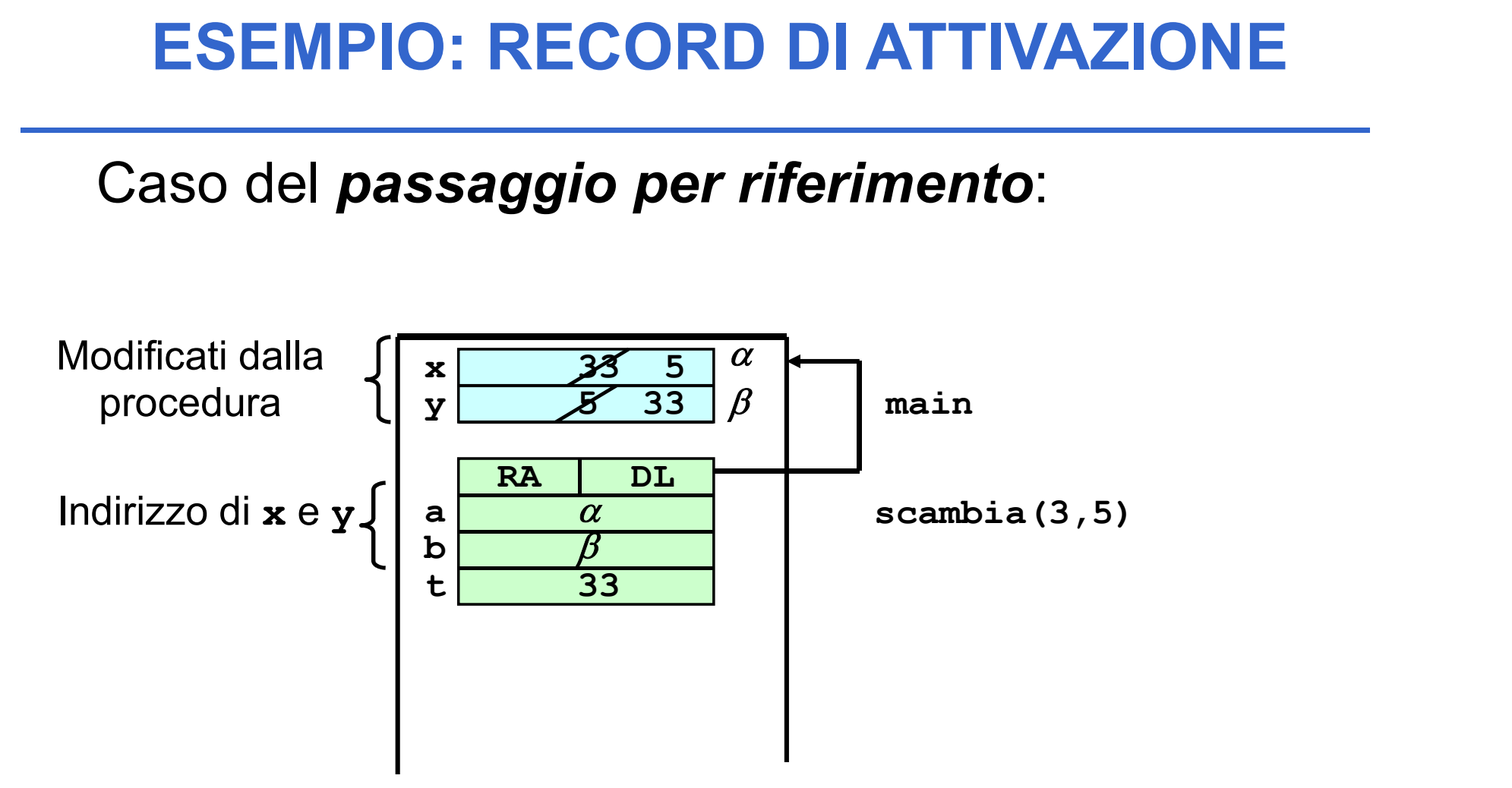

#### **OSSERVAZIONE**

Quando un puntatore è usato per realizzare il passaggio per riferimento, la funzione non dovrebbe mai alterare il valore del puntatore

Quindi, se a e b sono due puntatori:

o un puntatore è usato per realizzare il<br>aggio per riferimento, *la funzione non dovrebbe*<br>alterare il valore del puntatore<br>se a e b sono due puntatori:<br> $\star$ **a** =  $\star$ **b** SI<br>**a** b NO un puntatore è usato per realizzare il<br>ggio per riferimento, *la funzione non dovrebbe*<br>**terare il valore del puntatore**<br> $a \cdot b$  sono due puntatori:<br> $\mathbf{a} = \star \mathbf{b}$  ST<br> $\mathbf{a}$  **b** NO<br>ale una funzione PUÒ modificare un In generale una funzione PUÒ modificare un puntatore, ma non è opportuno che lo faccia se esso realizza un passaggio per riferimento

- e dia province de la production de la province de la province de la province de la province de la province de la province de la province de la province de la province de la province de la province de la province de la prov l'indirizzo di un'altra variabile
- **PUNTATORI<br>• Un puntatore è una variabile destinata a contenere<br>l'indirizzo di un'altra variabile<br>• <u>Vincolo di tipo</u>: un puntatore a T può contenere solo<br>l'indirizzo di variabili di tipo T** l'indirizzo di variabili di tipo T

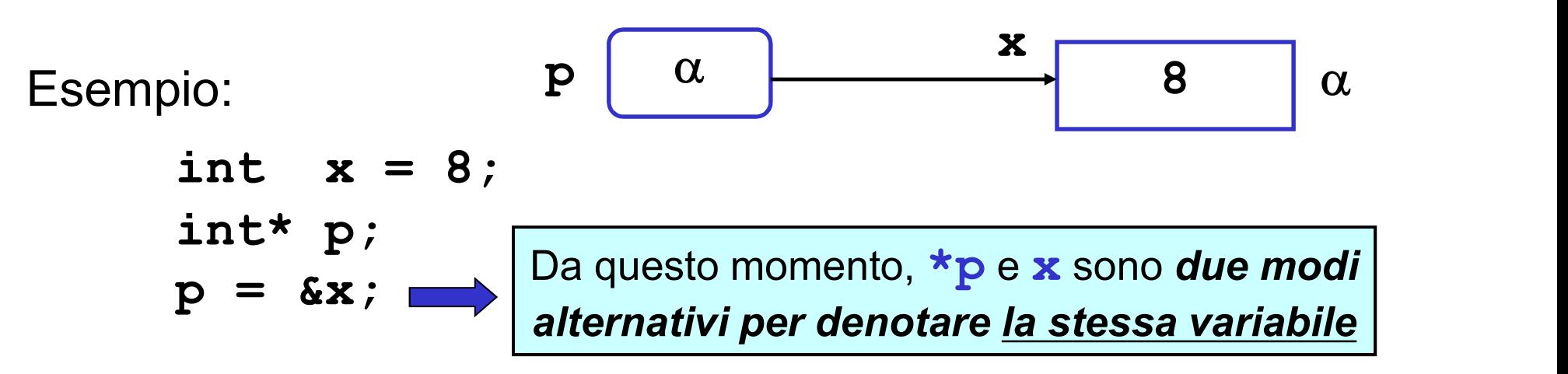

# La costante NULL

- 
- **La costante NULL<br>• E' una macro definita in stdlib.h<br>• Rappresenta un indirizzo di memoria non<br>• seconsibile, il nuntatore son velore NIII I, por La costante NULL<br>• E' una macro definita in stdlib.h<br>• Rappresenta un indirizzo di memoria non<br>accessibile, il puntatore con valore NULL non<br>punta a pulla** accessibile, il puntatore con valore NULL non punta a nulla. **La costante NULL<br>•** E' una macro definita in stdlib.h<br>• Rappresenta un indirizzo di memoria non<br>accessibile, il puntatore con valore NULL non<br>punta a nulla.<br>• Equivalenza fra la costante 0 e NULL
- 

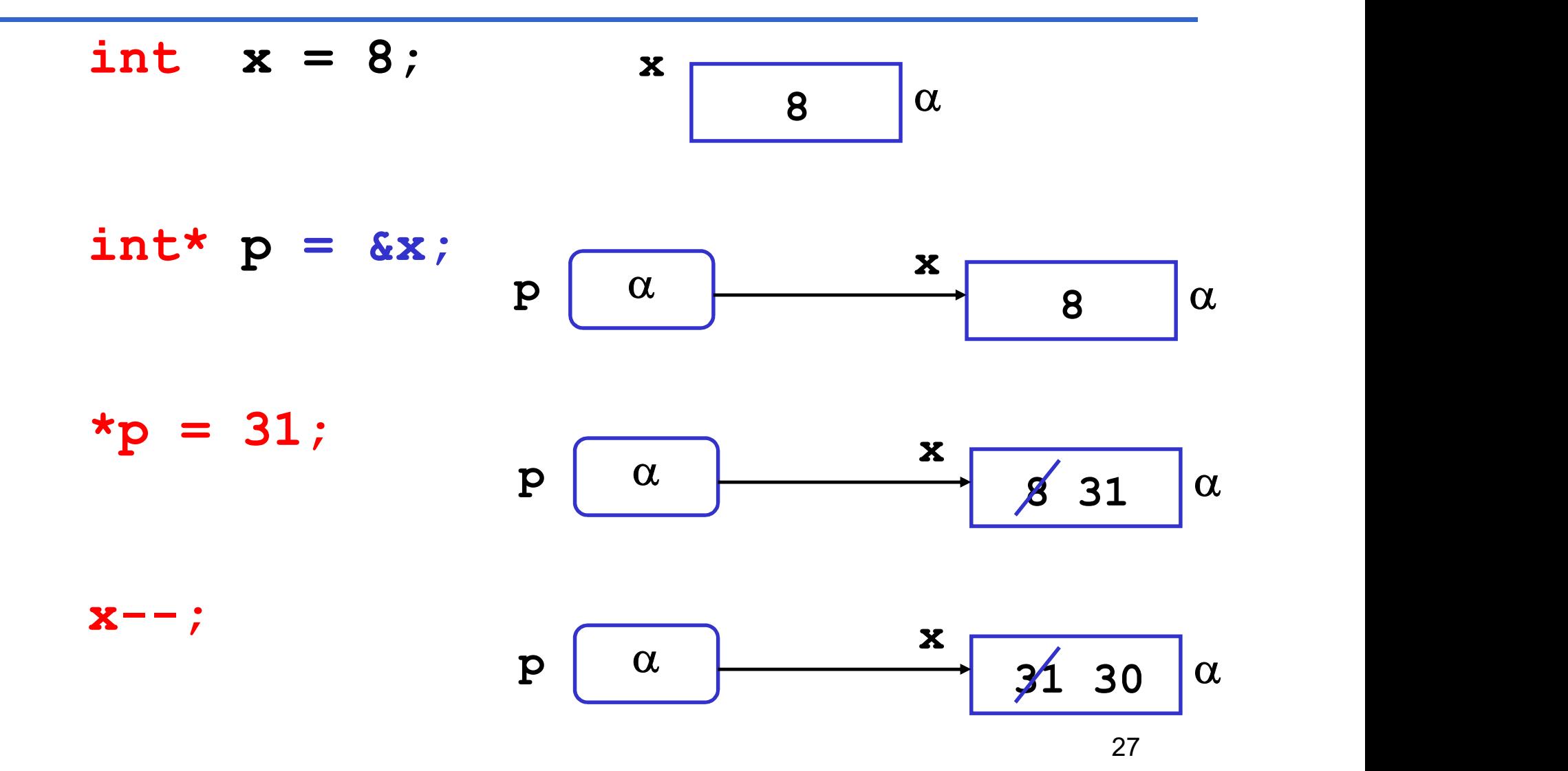

# Note sui puntatori

- **Note sui puntatori<br>• Dereferenziare puntatori (operatore \*) non inizializzati<br>• o inizializzati in modo scorretto o con valore NULL<br>per cui non puntano ad una cella di memoria Note sui puntatori<br>Dereferenziare puntatori (operatore \*) non inizializzati<br>o inizializzati in modo scorretto o con valore NULL<br>per cui non puntano ad una cella di memoria<br>effettiva, causa comportamento non definito. Note sui puntatori**<br>Dereferenziare puntatori (operatore \*) non inizializzati<br>o inizializzati in modo scorretto o con valore NULL<br>per cui non puntano ad una cella di memoria<br>effettiva, causa **comportamento non definito**.<br> **Note sui puntatori**<br>
Dereferenziare puntatori (operatore \*) non inizializzati<br>
o inizializzati in modo scorretto o con valore NULL<br>
per cui non puntano ad una cella di memoria<br>
effettiva, causa **comportamento non definit** • Dereferenziare puntatori (operatore \*) non inizializzati<br>
o inizializzati in modo scorretto o con valore NULL<br>
per cui non puntano ad una cella di memoria<br>
effettiva, causa **comportamento non definito**.<br>
– int \* p; \*p=1 ver cui non puntano ad una cella di memoria<br>
effettiva, causa **comportamento non definito**.<br>
- int \* p; \*p=1; scorretto!<br>
- int \* p =NULL; \*p=1; scorretto!<br>
- int \* p =NULL; \*p=1; scorretto!<br>
= 'possibile definire puntato ber cui non puntano ad una cella di memoria<br>
effettiva, causa **comportamento non definito**.<br>
- int \* p; \*p=1; scorretto!<br>
- int \* p =NULL; \*p=1; scorretto!<br>
- int \* p =NULL; \*p=1; scorretto!<br>
:' possibile definire puntato
	-
	-
	-
- -
- ettiva, causa **comportamento non definito**.<br>
int \* p; \*p=1; scorretto!<br>
int \* p; p=-1; scorretto!<br>
int \* p =NULL; \*p=1; scorretto!<br>
possibile definire puntatori di puntatori:<br>
int X=1; int \*p=&X; int \*\*q=&p;<br>
printf("%d%d

Un puntatore non è legato per sempre alla stessa variabile; può essere modificato

int x = 8, y = 66;

\nint 
$$
x_p = 6x
$$
;  $p(x) = 6$ 

\n( $x_p$ )++;

\n $p = 6y$ ;  $p(x) = 6$ 

\n( $x_p$ )--;

\n( $x_p$ )--;

\n( $p = 6$ )--;

\n( $p = 6$ )--;

\n( $p = 6$ )--;

\n( $p = 6$ )--;

29 September 2004 Le parentesi sono necessarie? La scrittura \*p–– equivale a \*(p--), si estrae il  $\,|\,$ valore puntato da p e poi si decrementa il puntatore p.

Un puntatore a T può contenere solo l'indirizzo di variabili di tipo T: puntatori a tipi diversi **PUNTATORI<br>
puntatore a T può contenere solo l'indirizzo<br>di variabili di tipo T: <b>puntatori a tipi diversi**<br> **sono <u>incompatibili</u> tra loro**<br>
sempio: intatore a T può contenere solo l'indirizzo<br>ariabili di tipo T: **puntatori a tipi diversi**<br>**io <u>incompatibili</u> tra loro<br>pio:<br>int x=8, \*p; float \*q;<br>** $p = \frac{c}{x}$ **; /\* OK \*/<br>q = p; /\* NO! \*/**<br>(0: il tipo del puntatore serve p intatore a T può contenere solo l'indirizzo<br>ariabili di tipo T: **puntatori a tipi diversi**<br>**10 <u>incompatibili</u> tra loro<br>pio:<br>int x=8, \*p; float \*q;<br>** $p = \&x$  **/\* OK \*/<br>** $q = p;$  **/\* NO! \*/<br>(O: il tipo del puntatore serve per de** 

Esempio:

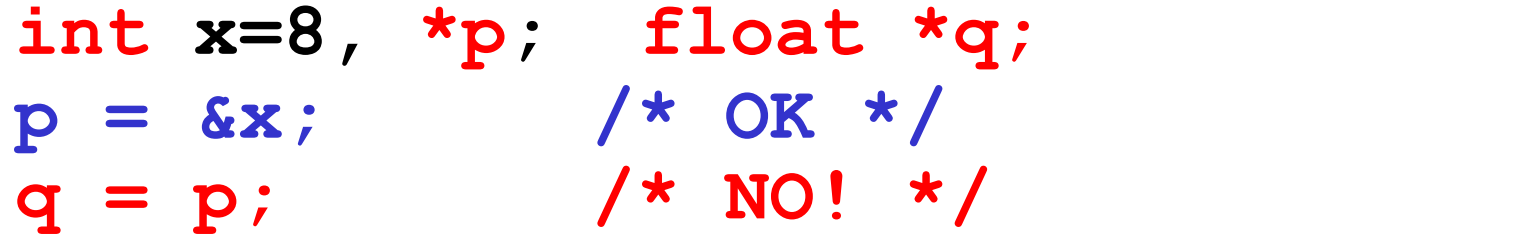

MOTIVO: il tipo del puntatore serve per dedurre il tipo dell'oggetto puntato, che è una *informazione* indispensabile per effettuare il dereferencing

```
void scambia(int* pa, int* pb) {
 int t;
 t = \star pa; \star pa = \star pb; \star pb = t;
}
int main(){
 int y = 5, x = 33;
 int *py = \delta y, *px = \delta x;
 scambia(px, py);
}
```
Variazione dall'esempio precedente: i puntatori sono memorizzati in px e py prima di passarli alla procedura

#### ESEMPIO: RECORD DI ATTIVAZIONE

Il record di attivazione si modifica come segue

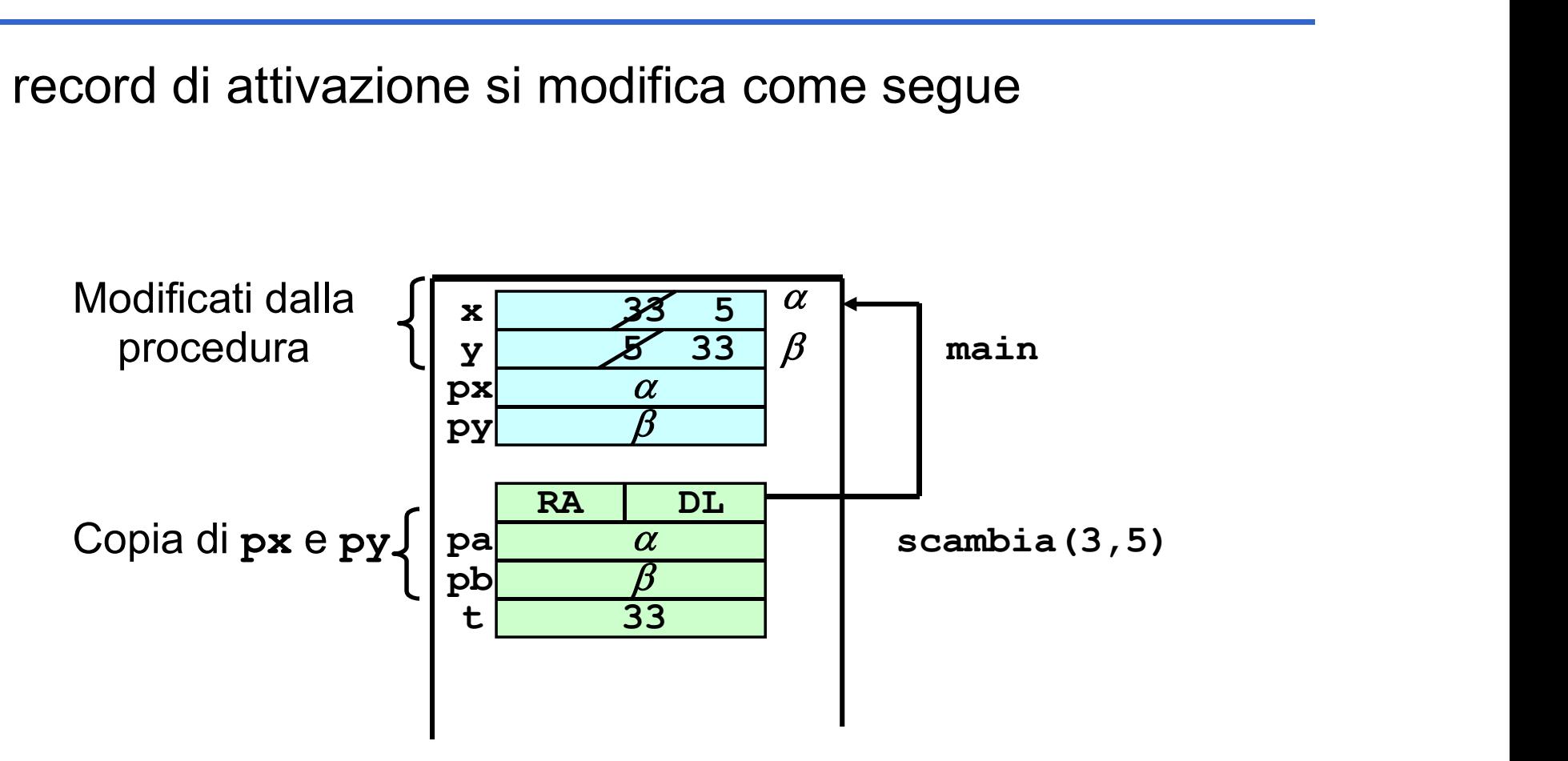

# **COMUNICAZIONE<br>
TRAMITE AMBIENTE GLOBALE**<br>
Una procedura può anche comunicare con il cliente<br> *mediante aree dati (variabili) globali*<br>
Le variabili globali in C:<br>
• sono allocate nell'area dati globale (fuori da ogni funz **COMUNICAZIONE<br>
TRAMITE AMBIENTE GLOBALE**<br>
Una procedura può anche comunicare con il cliente<br>
mediante aree dati (variabili) globali<br>
Le variabili globali in C:<br>
• sono allocate nell'area dati globale (fuori da ogni funzio COMUNICAZIONE TRAMITE AMBIENTE GLOBALE

Una procedura può anche comunicare con il cliente mediante aree dati (variabili) globali TRAMITE AMBIENTE GLOBALI<br>Una procedura può anche comunicare con il client<br>mediante aree dati (variabili) globali<br>e variabili globali in C:<br>sono allocate nell'area dati globale (fuori da ogni funz<br>esistono prima della chiam

#### Le variabili globali in C:

- 
- **EXAMITE AMBIENTE GLUBALE**<br>
Una procedura può anche comunicare con il cliente<br> *mediante aree dati (variabili) globali*<br>
Le *variabili globali in C*:<br>
 sono allocate *nell'area dati globale* (fuori da ogni funzione)<br>
 e Una procedura può anche comunicare con il cliente<br>
mediante aree dati (variabili) globali<br>
Le variabili globali in C:<br>
• sono allocate nell'area dati globale (fuori da ogni funzione)<br>
• esistono prima della chiamata del ma mediante aree dati (variabili) giobali<br>
Le variabili globali in C:<br>
• sono allocate nell'area dati globale (fuori da ogni funzione)<br>
• esistono prima della chiamata del main (quindi prima<br>
dell'esecuzione del programma).<br> Le *variabili globali in C*:<br>
• sono allocate *nell'area dati globale* (fuori da ogni funzione)<br>
• esistono *prima* della chiamata del *main* (*quindi prima dell'esecuzione del programma*).<br>
• *Il tempo di vita* si estend sono allocate *nell'area dati globale* (fuo<br>esistono *prima* della chiamata del<br>*dell'esecuzione del programma).*<br>*Il tempo di vita* si estende per tutta *la d*<br>sono visibili, previa dichiarazione<br>dell'applicazione<br>sono *i*
- 
- dell'applicazione
- indicazione
- 33

Esempio: Divisione intera x/y con calcolo di quoziente e resto. Occorre calcolare due valori che supponiamo di mettere in due variabili globali

```
int quoziente, int resto;
```
variabili globali quoziente e resto visibili in tutti i blocchi

```
void dividi(int x, int y) {
  resto = x % y; quoziente = x/y;
```
}

int main(){ dividi(33, 6); printf("%d%d", quoziente, resto); } Il risultato è disponibile per il cliente nelle variabili globali quoziente e resto

#### SOLUZIONE ALTERNATIVA

Esempio: Con il passaggio dei parametri per indirizzo avremmo il seguente codice

```
void dividi(int x, int y, int* quoziente, 
  int* resto) {
      *resto = x\frac{6}{3}y; *quoziente = x/y;
}
int main(){
  int k = 33, h = 6, quoz, rest;
  int *pq = \text{aquoz}, *pr = \text{Srest};dividi(33, 6, pq, pr);
  printf("%d%d", quoz, rest);
}
```